<span id="page-0-2"></span>**st\_addalias()** — Add alias variable to current Stata dataset

[Description](#page-0-0) [Syntax](#page-0-1) [Remarks and examples](#page-1-0) [Conformability](#page-1-1) [Diagnostics](#page-2-0) [Also see](#page-2-1)

# <span id="page-0-0"></span>**Description**

st addalias(*name*, *linkname*, *varname*) adds new variable *name* to the Stata dataset as an alias to variable *varname* in another frame linked with the current frame by *linkname*. Returned is the scalar variable index of the new variable.  $st$  addalias() aborts with error (and adds no variable) if the variable already exists or cannot be added for other reasons.

 $_st$  addalias() does the same thing as  $st$  addalias() except that, rather than aborting with error if the new variable cannot be added, returned is a scalar containing the negative of the appropriate Stata return code.

<span id="page-0-1"></span>If you do not know what a frame is, see [D] [frames intro](https://www.stata.com/manuals/dframesintro.pdf#dframesintro).

## **Syntax**

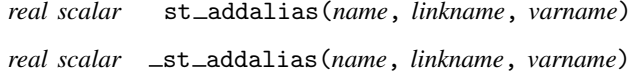

#### where

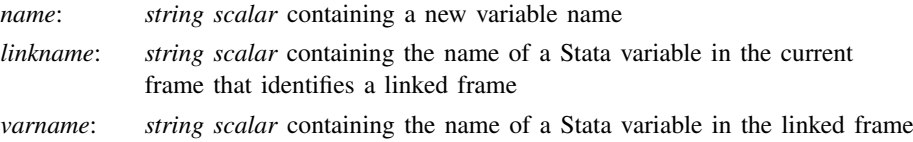

## <span id="page-1-0"></span>**Remarks and examples stature in the state of the state of the state of the state of the state of the state of the state of the state of the state of the state of the state of the state of the state of the state of the s**

Remarks are presented under the following headings:

[Creating a new alias variable](#page-1-2) [Handling errors](#page-1-3)

### <span id="page-1-2"></span>**Creating a new alias variable**

To create an alias variable, you must have already established a link between two frames. If you do not know about linking frames, see [D] [frlink](https://www.stata.com/manuals/dfrlink.pdf#dfrlink). Suppose the linkage variable created by frlink is named linkage and a variable in the linked frame is named targvar. To create an alias variable named myvar linked to targvar, code

idx = st\_addalias("myvar", "linkage", "targvar")

or

```
(void) st_addalias("myvar", "linkage", "targvar")
```
<span id="page-1-3"></span>You use the first form if you will subsequently need the variable's index number, or you use the second form otherwise.

### **Handling errors**

There are many common reasons why  $st$  addalias() might fail: the variable name is invalid, a variable under that name already exists, the linkage variable is invalid or does not exist, or the target variable is invalid or does not exist. If there is a problem adding a variable,  $st$  addalias() will abort with error. If you wish to avoid the traceback log and just have Stata issue an error, use st addalias() and code

```
idx = _st_addalias("myvar", "linkage", "targvar")
if (idx<0) exit(-idx)
```
## <span id="page-1-1"></span>**Conformability**

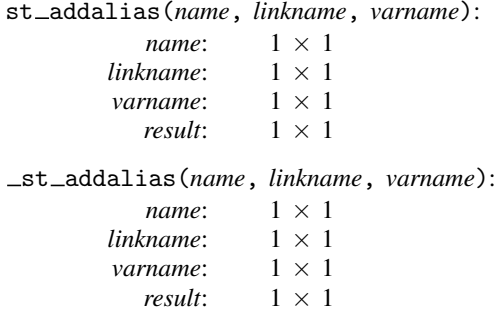

## <span id="page-2-0"></span>**Diagnostics**

st addalias(*name*, *linkname*, *varname*) aborts with error if

- 1. *name* is not a valid variable name;
- 2. a variable named *name* already exists;
- 3. *linkname* is not a valid link variable in the current dataset;
- 4. *varname* is not a variable in the linked dataset.

st addalias(*name*, *linkname*, *varname*) returns the negative value of the appropriate Stata return code.

<span id="page-2-1"></span>If a variable is created,  $st\_update()$  (see [M-5]  $st\_update()$  is set unless *name* is temporary; see  $[M-5]$  st\_[tempname\( \)](https://www.stata.com/manuals/m-5st_tempname.pdf#m-5st_tempname()).

## **Also see**

- [M-5]  $st\_addvar()$  Add variable to current Stata dataset
- $[M-5]$  st\_isalias() Properties of alias variable
- [M-4] **[Stata](https://www.stata.com/manuals/m-4stata.pdf#m-4Stata)** Stata interface functions
- [D] [fralias](https://www.stata.com/manuals/dfralias.pdf#dfralias) Alias variables from linked frames
- [D] [frlink](https://www.stata.com/manuals/dfrlink.pdf#dfrlink) Link frames
- [D] [frunalias](https://www.stata.com/manuals/dfrunalias.pdf#dfrunalias) Change storage type of alias variables

Stata, Stata Press, and Mata are registered trademarks of StataCorp LLC. Stata and Stata Press are registered trademarks with the World Intellectual Property Organization of the United Nations. StataNow and NetCourseNow are trademarks of StataCorp LLC. Other brand and product names are registered trademarks or trademarks of their respective companies. Copyright  $\odot$  1985–2023 StataCorp LLC, College Station, TX, USA. All rights reserved.

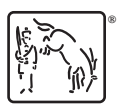

For suggested citations, see the FAQ on [citing Stata documentation](https://www.stata.com/support/faqs/resources/citing-software-documentation-faqs/).